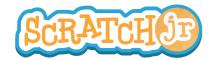

## Can I Make My Characters Talk?

## 1. Choose Background New Background

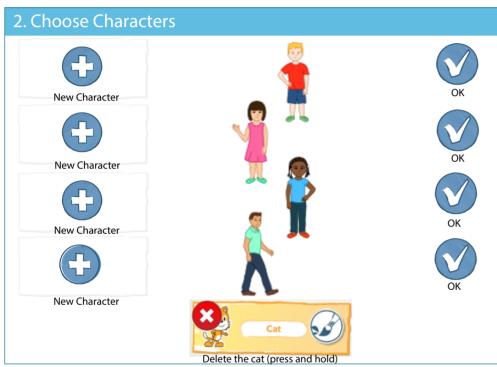

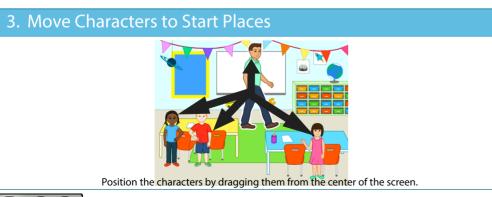

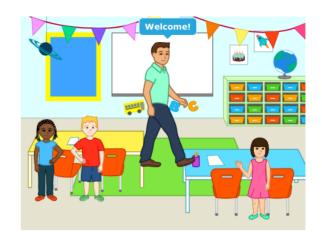

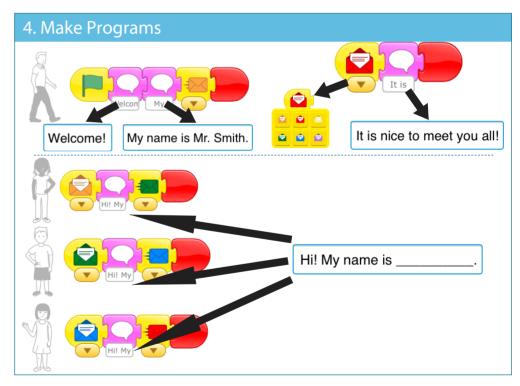

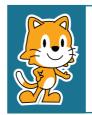

- Can you add movement to this scene?
- Now that you can send messages from one character to another, can you make a relay race?

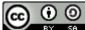

THIS WORK IS LICENSED UNDER A CREATIVE COMMONS ATTRIBUTION-SHAREALIKE 4.0 INTERNATIONAL LICENSE.